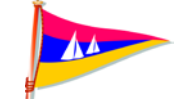

## **Segel Club Baldeneysee e. V.**

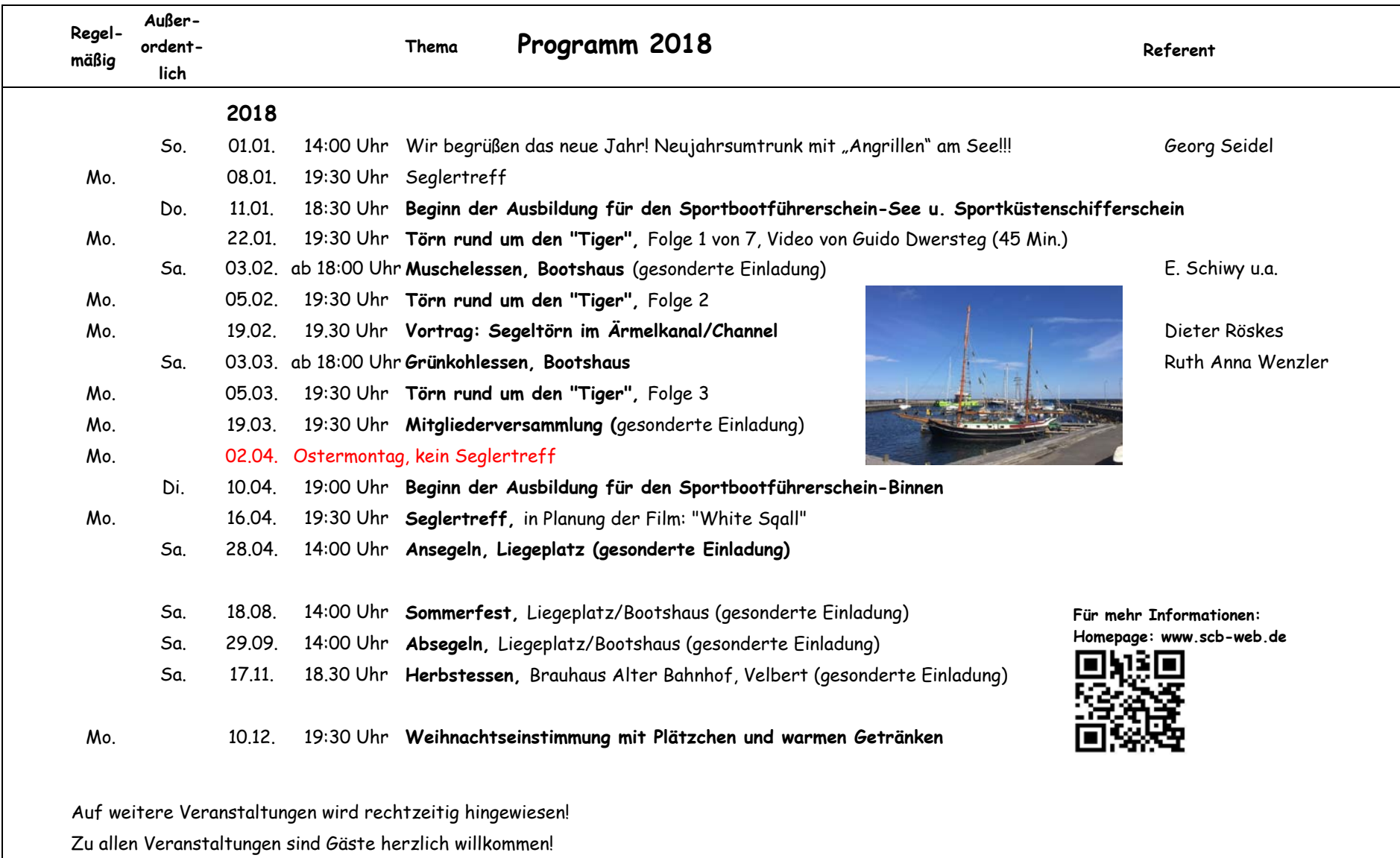

Soweit nicht besonders darauf hingewiesen, finden sämtliche **Winterveranstaltungen im Clubraum**/Vereinsbüro statt: Südring 61a, Heiligenhaus